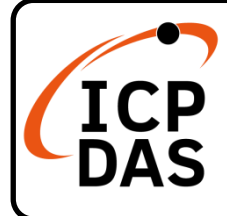

**v1.1, December 2020**

### **Packing List**

In addition to this guide, the package includes the following items:

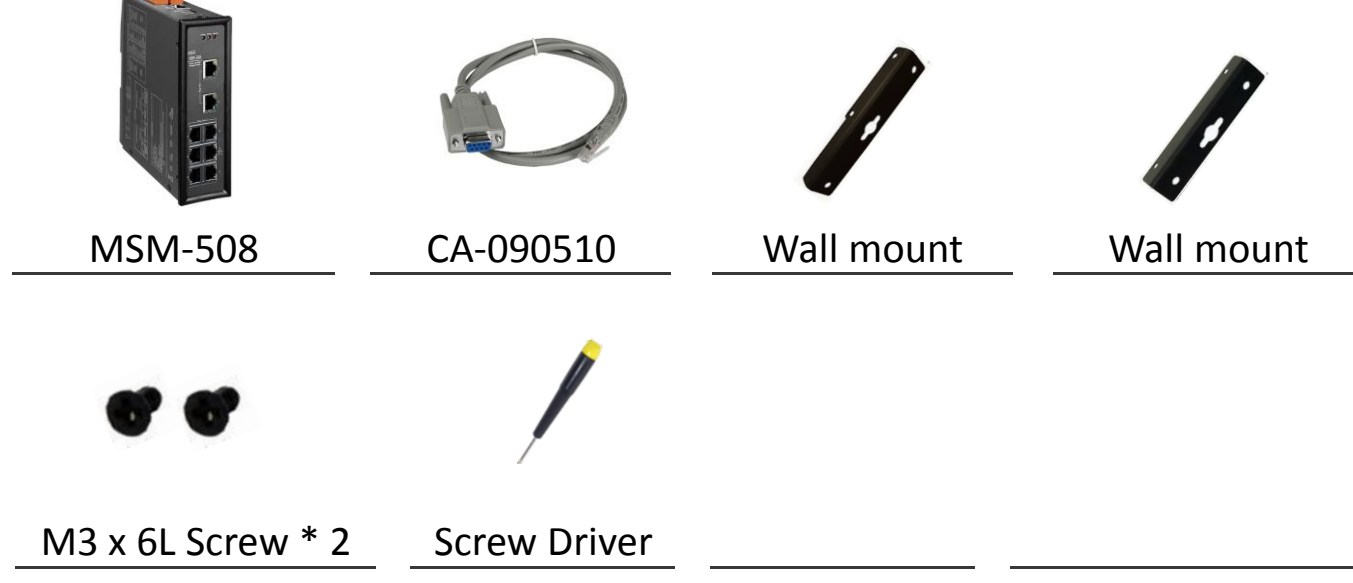

#### **Resources**

#### **Technical Support**

[service@icpdas.com](mailto:service@icpdas.com) [www.icpdas.com](http://www.icpdas.com/)

How to search for drivers, manuals and spec information on ICP DAS website.

For Mobile Web

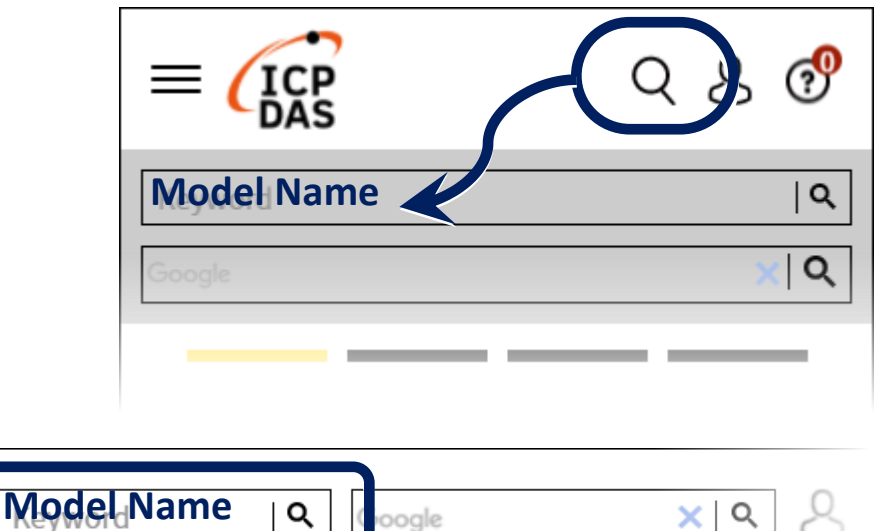

• For Desktop Web

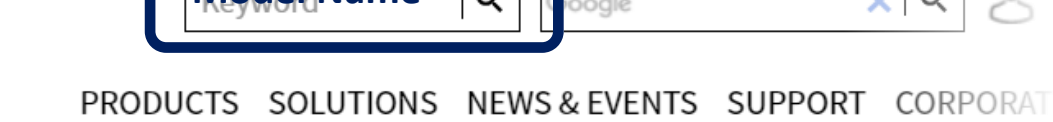

## **1 Connecting to Network, Computer and Power**

1. Make sure your PC has workable network settings.

2. Connect both the MSM-508 and your computer to the same sub network or the same Ethernet switch, and power the MSM-508 on.

# **2 Factory Default Settings**

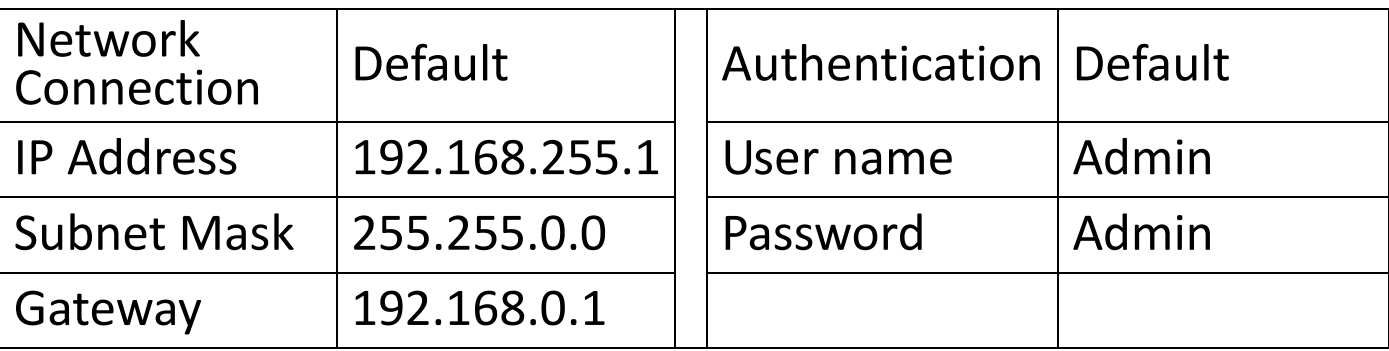